## **((FREE)) Xforce Keygen AutoCAD 2018 Mem Patch**

Sep 10, 2018 Copy the resulting patchmem\_activex\_patch.dll from userprofile\AppData\local\Temp folder into AutoCAD folder. I tried your method and successfully Activated every thing. The only complaint is the x64(cross platform) installation of AutoCAD 2015 where the auto updater fails to download updates/upgrades. The office installer is successful. So, if you can get that to work on my Win 8.1 laptop, I will appreciate. And thank you for your help. A: Your thread is over 6 years old, and if you still have problems with the x64 installation I recommend you download the Autodesk Upgrade Assistant for x64 which will handle that. Then follow the instructions in the Autodesk Help: In the last step of installation, select Browse and locate your Autodesk Products folder. Now, you can choose to select "Patch Library" and enter your request number. After patching, the Patch Library will automatically open for you to enter the activation code, as well as the license key. If you already have the Patch Library installed, use it for this purpose. I do not guarantee this will solve your problem. It sounds like you are on the same page. { "nome": "Cotto", "codice": "015082", "zona": { "codice": "1", "nome": "Nord-ovest" }, "regione": { "codice": "03", "nome": "Lombardia" }, "provincia": { "codice": "015", "nome": "Brescia" }, "sigla": "BS", "codiceCatastale": "A094", "cap": [ "25020" ], "popolazione": 1455 } This invention relates to an infrared sensing device for sensing infrared radiation, and more particularly to an infrared sensing device for sensing infrared radiation emitted from an object such as a human being. The present invention is an infrared sensing device of the pyroelectric type. A conventional example of this infrared sensing device is disclosed in R.O.

## [Download](https://urlca.com/2l39hg)

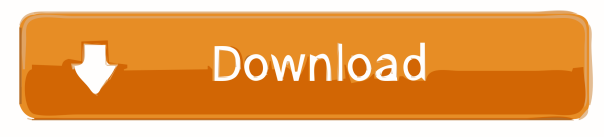

if this was a mistake, please use the keygen only for manufacturing and not for so called demo. I have an activation code from Autodesk, All Products and SUITE. if you want to purchase you can mail me at [email protected] How can I get my Autodesk 2013 Subscription Renewal Key so that I can download the trial version? To get your own Autodesk 2013 Subscription Renewal Key, follow these steps: 1. Open the Autodesk Account Settings page: 2. on the Account Summary page, in the Options tab, click Renew My Subscription. 3. Click the button that says Continue and enter your license key: 4. Click Renew Subscription.Q: Why is memory usage of a collection twice the size of the object it contains (Joomla)? I have my custom component which defines a property cache title for the cacheStorage. Immediately after the class is loaded, in production, I have the object instance: \$cache = new cacheStorage('componentName'); \$cache->set('test', 'test', 0, NULL, TRUE); \$cache->save(); And I expect it to be saved, of course. However, when I monitor memory, the data is stored twice. The numbers look like this: 10: 3450 bytes 20: 3450 bytes 30: 3450 bytes And so on. Anybody knows why this happens? A: A closer look tells me that there is a private property named \_gc in the class cacheStorage, which is a reference to Joomla's garbage collector. Obviously, Joomla's garbage collector needs to collect cacheStorage instances and thus it needs to store your object twice. To omit your object from the garbage collector, you can change your code: \$cache = new cacheStorage('componentName'); \$cache->\_gc = FALSE;

\$cache->set('test', 'test', 0, NULL, TRUE); \$cache->save(); This company brings the best of the customer-focused, familyowned auto franchisee business model. Why? Because We're a different kind of franchise. We pay our franchisees more than the average industry and we bring back the ownership and control that they deserve. Your relationship with us goes beyond the typical franchisee-franchisor relationship. We care about you and your family. We f678ea9f9e

> [Tenzi Za Rohini Pdf Download](http://levicon.yolasite.com/resources/Tenzi-Za-Rohini-Pdf-Download-TOP.pdf) [Windows 7 Vmware Image Torrent](http://blacacmem.yolasite.com/resources/Windows-7-Vmware-Image-Torrent-TOP.pdf) [mariela zanetti haciendo el amor](http://kegate.yolasite.com/resources/Mariela-Zanetti-Haciendo-El-Amor-VERIFIED.pdf) [Mercurius Homeopathic Software Crack Download](http://coabragba.yolasite.com/resources/Pharmacokinetics-of-homeopathic-and-homeopathic-related-drugs.pdf) [RED MOON Miranda Gray.pdf](http://sumtelou.yolasite.com/resources/RED-MOON-Miranda-Graypdf-TOP.pdf)